**LC3 System Start-Up Assumptions** We will write an OS for the LC3. **What would a real LC3 do at start up?**

#### **1. BIOS execution**

- --- PC points to BIOS (Basic IO System).
- --- POST: Test and initialize hardware.
- --- BOOT: Read disk block 0 (512B);
- --- BOOT: Store boot block at x3000;
- --- BOOT: JMP x3000.

#### **2. Booter execution**

- --- Read OS disk blocks, load at x0200,
- --- JMP x0200

### **3. OS execution**

--- OS code begins execution at x0200.

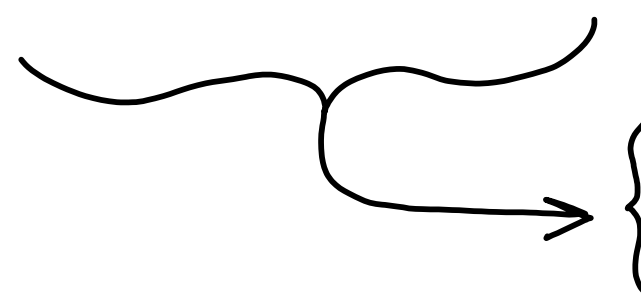

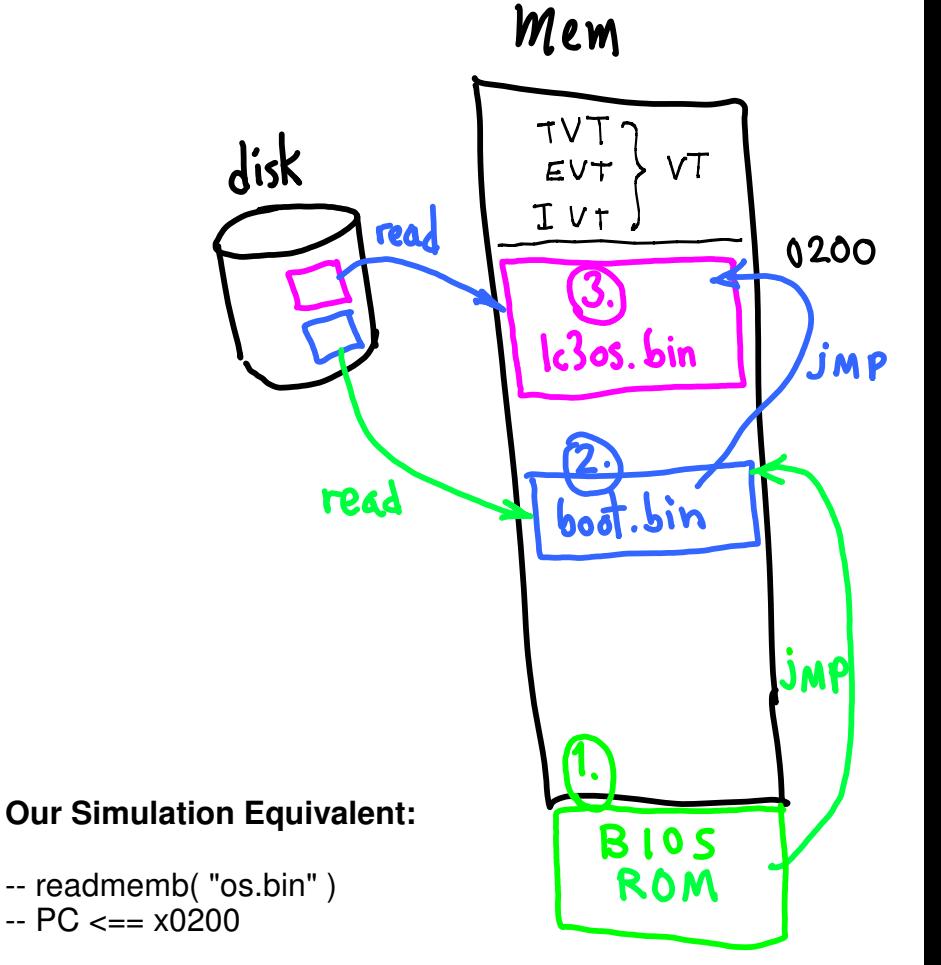

## Init OS

**OS code intialization** (interrupts are disabled: PSR. Priority  $== 7$ )

#### -- **set Supervisor's SP (R6)**

Note: can't use subroutines until SP is set up.

#### -- **set up VT**

}

 Note: can't use traps until VT is set up. Initialize service routines, e.g., **JSR kbInt\_init\_BEGIN**

- -- **turn on INTs**, PSR.priority <== 3'b000
- -- **jump to OS command loop (also, service INTs)** while( $1$ ) { display prompt(); command = get\_response(); switch (command) { case "r": do\_run(); break; case "l": do\_list(); break; }

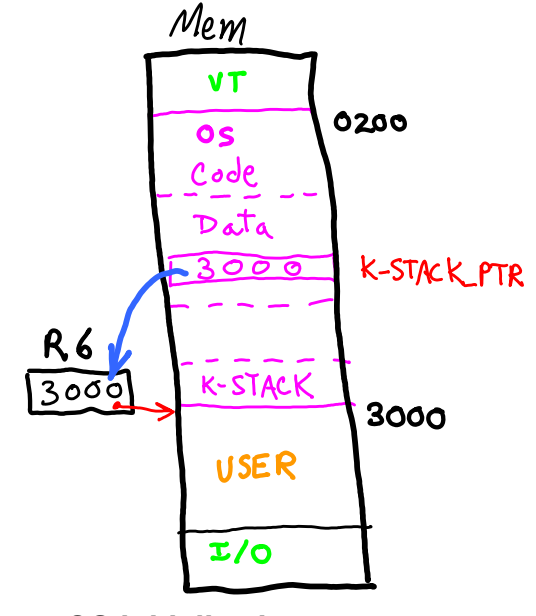

**;---- OS initialization ;---- Set up Kernel SP**

LD R6, K-STACK\_PTR

K-STACK\_PTR: .FILL x3000

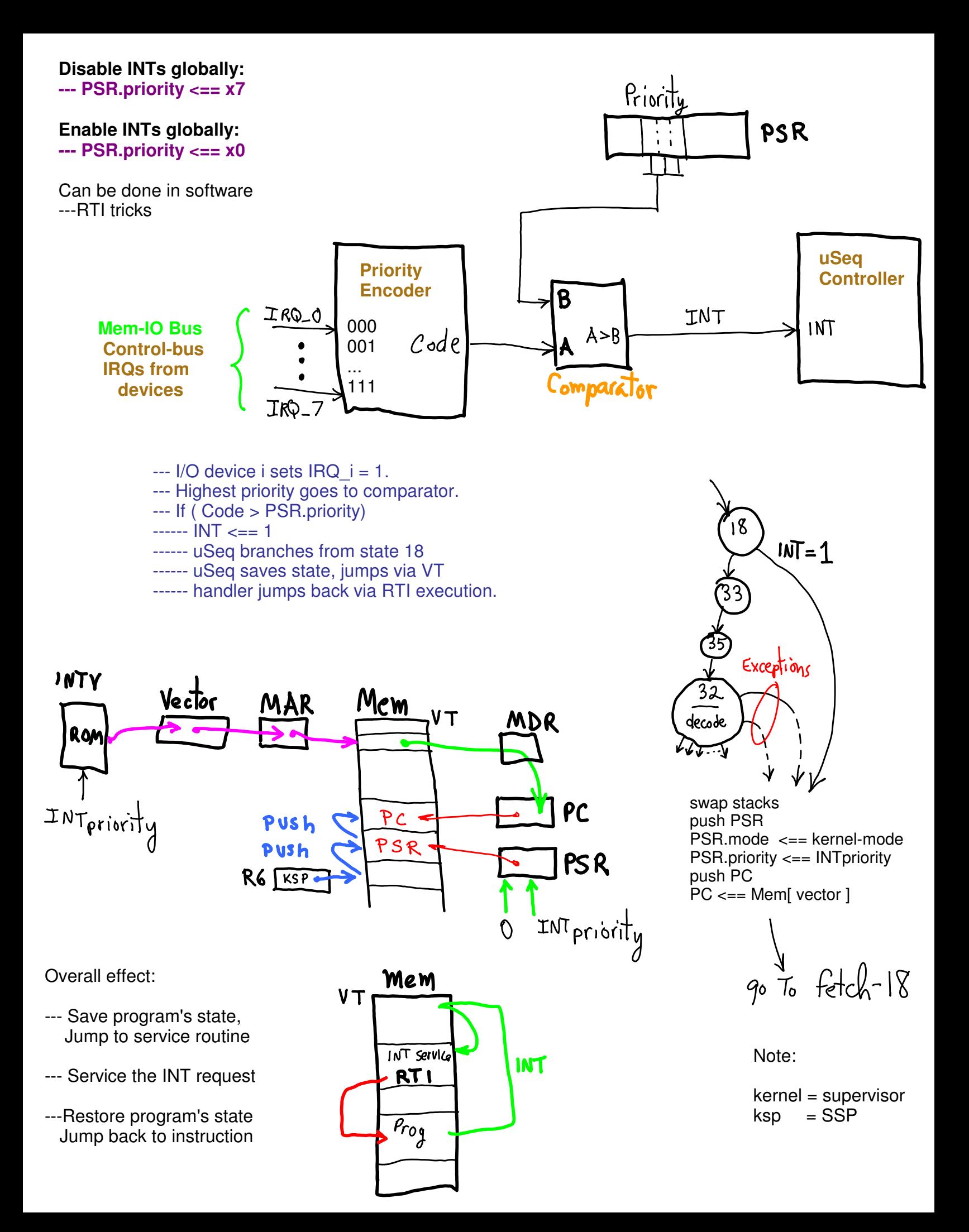

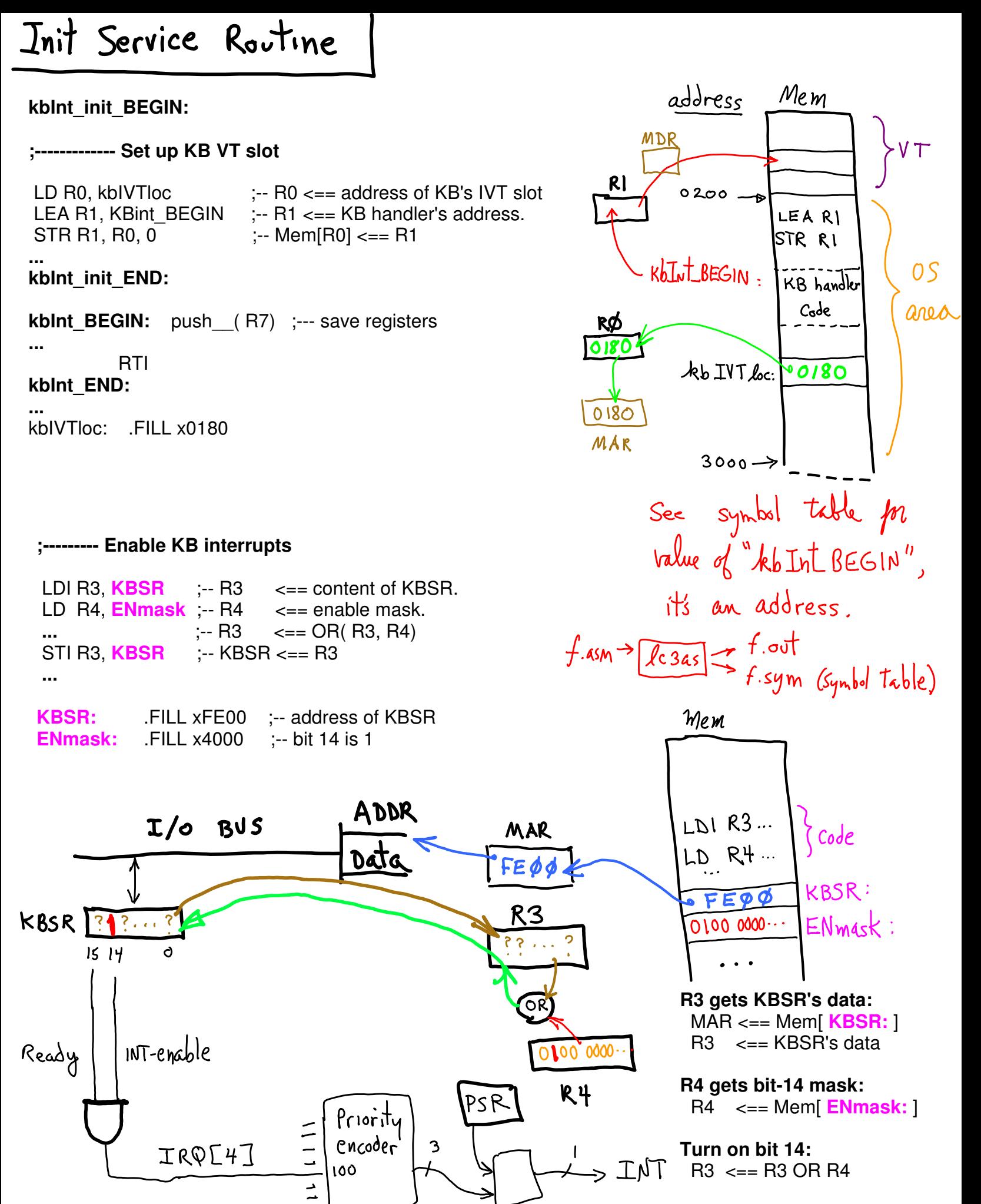

**R3 data overwites KBSR data**

# $\text{Exarrow}$

Simulated device controllers could communicate with host system's physical devices through host OS's file system and disk. Execute a second process, "kb.c".

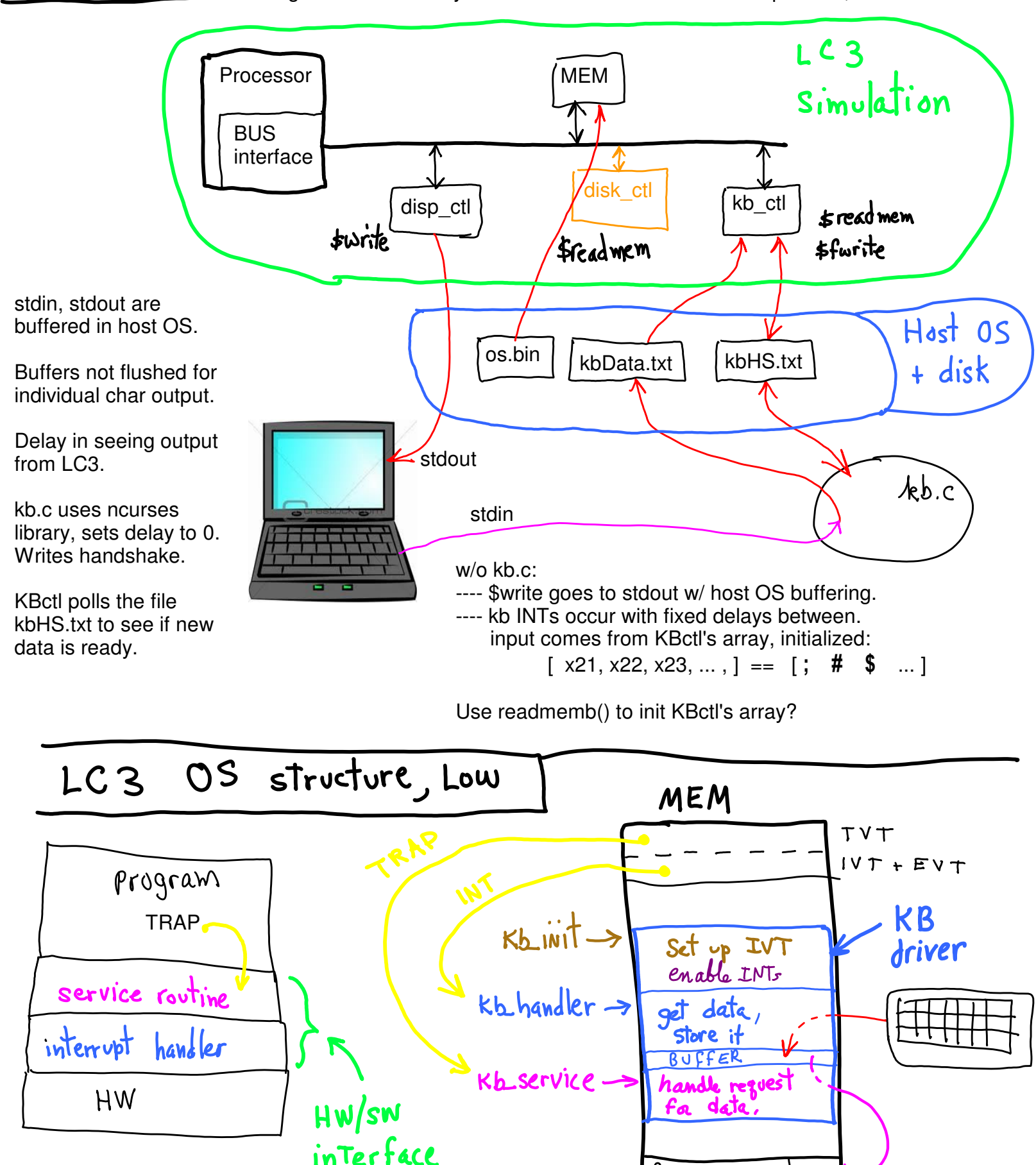

OS consists of layers. Lowest are 3-part device drivers.

(1) init, set IVT addresses, etc. (2) interrupt handler responds to HW device, buffers data (3) service routine handles requests from higher-level software (OS or user) to send data to program's memory area.

PROGRAM

TRAPS

Var

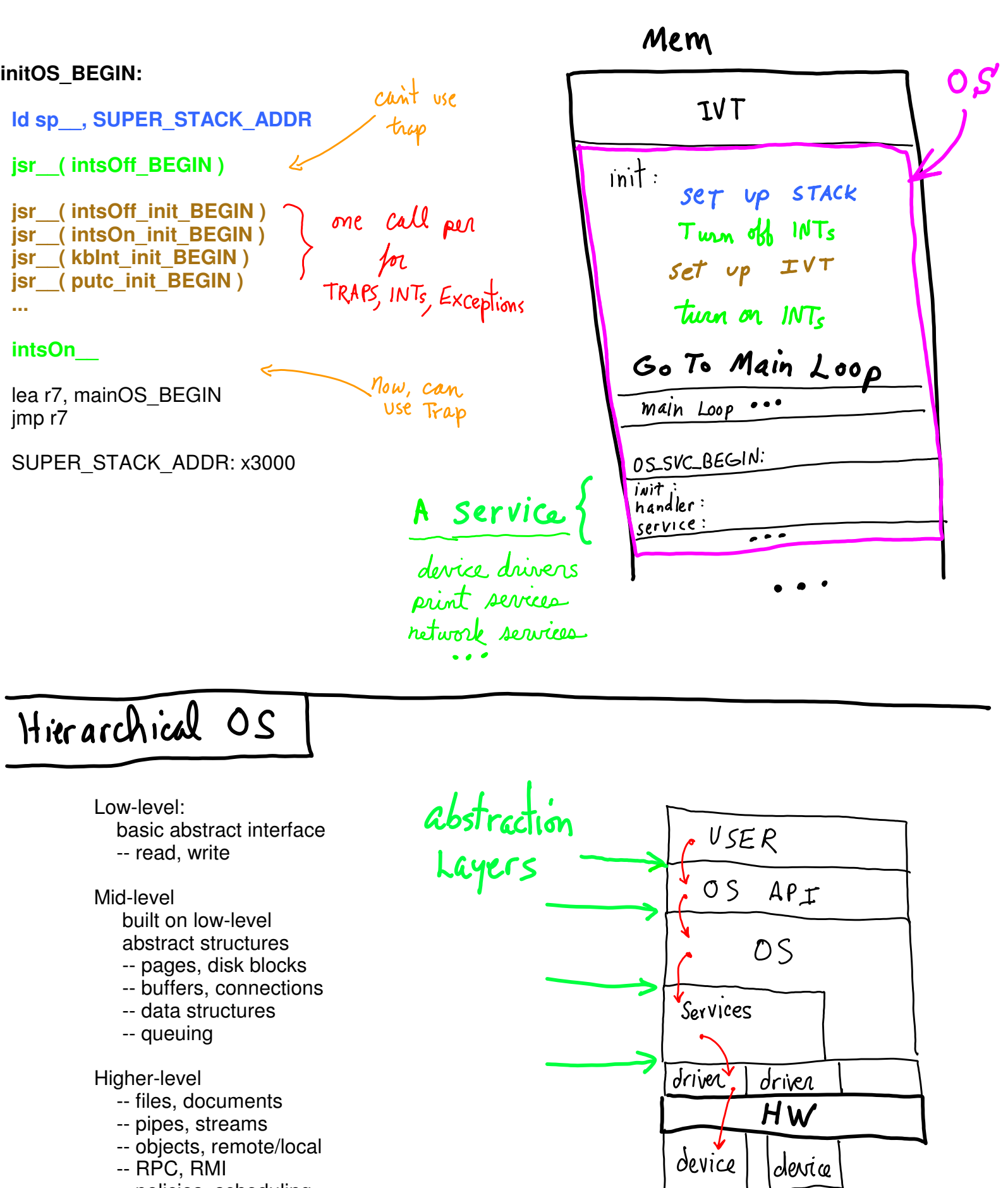

- -- objects, remote/local
- -- RPC, RMI
- -- policies, scheduling

OS Layers \lowest-level Module consist of two parts: --- putc init Called as a subroutine (JSR) by OS init. ----------------- <del>orig</del> doesn't matter, Returns via "RET", i.e., "JMP R7". --- putc we'll do linking later. Called as a subroutine via TRAP -- putc.asm Returns to user or kernel code via RET. Mem  $j$ ;  $j$  -- putc\_init ------------------------------------TVT ld r0, PUTC\_TVT\_LOC ;-- r0 <== vector slot addr OSinit BEGIN: lea r1, putc\_BEGIN  $:=$  r1 <== svc routine addr .jsr  $str r1, r0, 0$  $\left| \begin{array}{c} \cdot \cdot \cdot \\ \cdot \end{array} \right|$  TVT  $\left[ r0 \right]$  <== routine addr PUTC putc init BEGIN:  $j$ ;; -- putc(R0) - trap x21: reT. ----------------------------------;------------putc\_BEGIN: putc\_BEGIN: ;----------------------------putc\_POLL:  $; -- do$ -ret 1di r2, DSR  $\qquad$  ;-- status <== DSR<br>brzp putc\_POLL  $\qquad$  ;-- until(status == READY) USEr  $\left(- -$  DDR  $\rightleftharpoons$  char (print char) sti r0, DDR TRAP module is  $j$ ;  $j$  -- Data area linked in To OS PUTC\_TVT\_LOC: .FILL x0021 ;-- putc IVT slot. .FILL xFE04 ;-- display status DSR: - via source code, or .FILL xFE06 ;-- display data DDR: DSR\_READY\_MASK: .FILL x8000 ;-- DSR[15]=1 - via link editing Mem  $V\mathcal{T}$ TESTING -- putc\_driver.asm purc\_driver \_\_\_\_\_\_\_\_\_\_\_\_\_\_\_\_\_\_\_\_\_\_  $6200$  $Set$  stack  $jsr$  (putc\_init\_BEGIN) ;-- init putc  $JST$   $Inif$ TRAP XZI ld r0, MY\_CHAR  $\left| \right|$   $\left| - - \right|$  arg  $\left| \right|$   $\left| - \right|$   $\left| \right|$   $\left| \right|$   $\left| \right|$   $\left| \right|$   $\left| \right|$   $\left| \right|$   $\left| \right|$   $\left| \right|$   $\left| \right|$   $\left| \right|$   $\left| \right|$   $\left| \right|$   $\left| \right|$   $\left| \right|$   $\left| \right|$   $\left| \right|$   $\left| \right|$   $\left| \right|$   $\left| \right|$   $\left| \right|$  $Ha$ / $t$  $; -- + trap(arg)$ putc\_ PUTC. ASM done: 1d r4, STOP\_CLOCK  $:= R4 \le = STOP\_CLOCK$ <br>sti r4, MCR  $:= R4 \le = R4$  (halts LC3) SUPER\_STACK\_ADDR: .FILL x3000 STOP\_CLOCK: .FILL  $x8000$  ;-- MCR[15]=1 Service MCR: .FILL xFFFE ;-- mach. ctl reg  $MY\_CHAR:$  . FILL  $x0041$  ;-- ASCII 'A'

Build & Run

**1.** edit

"make putc\_driver" ===> putcd.asm

 $puted.$   $45m$ ORIG x0200 putc\_driver. asm driver PUTC.ASM  $\Rightarrow$  putc END

2.) Pre-process, assemble, convert, copy to ../run

**% make os.bin OS=putcd cat putcd.asm | lc3pre > putcd\_pre.asm lc3as putcd\_pre.asm cat putcd\_pre.obj | obj2bin | sed '1d' > putcd\_pre.bin cp putcd\_pre.bin ../run/putcd.bin**

"make usage"<br>in both run + src: hints for commands

RUN does 'A' show on screen? cd ../run top\_test\_os.v Trunk/run  $vvp$  a.out Werilog  $t_{\text{runk}}/src$ VVP  $C$  $P$ putcd.bin  $\sim$  / | a.out putcd\_pre.bin\$readmem  $\frac{1}{5}$ white Screen: | A

Aside: write a link editor?

With a little bit of editing .asm source code we can link .obj files. We need the symbol table information to adjust addresses.

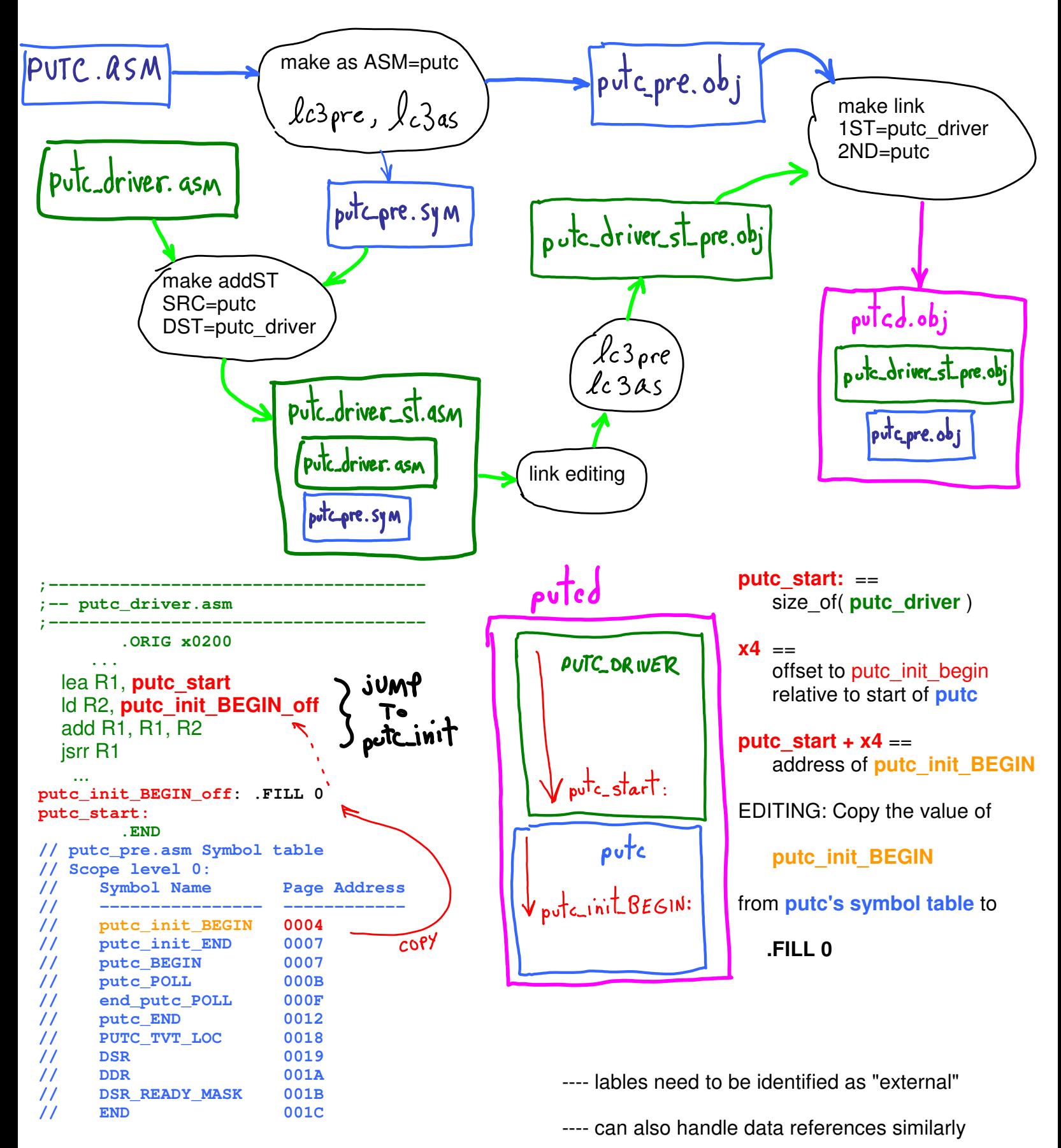

---- next step: do editing of .obj files, not .asm need each .obj to include its symbol table need table to identify where to edit

#### Advantages of linking

- 1. Code kept separate, independent
- 2. Test module once, reuse as tested component
- 3. Compile/Assemble separately, smaller builds
- 4. Avoid re-compile/re-assemble

#### How to Link?

- 1. by hand: include source code into one unit
- 2. use a linker: write a low-level linker for linking .obj files
- 3. use C compiler, it includes a linker

Alternatives to hand linking:

- 1. Write your own LC3 .obj linker!
- 2. Write LC3 assembl
	- ---- Use lcc C-style conventions
	- ---- let lcc do the linking for you:

lcc main.lcc foo.lcc

#### Advantages:

- --- separate module development: name independence
- --- partial builds w/ linking (what Make is really for)
- --- easy to link C w/ assembly
- --- stack discipline: reentrant code, multiple threads

(see trunk/src/lcc\_annotate)

lec -c foo.c => foo.lec<br>assembly

 $\begin{array}{ccc} & \text{loc} & \text{in} & \begin{cases} a. & \text{as } m \\ a. & \text{sym} \\ a. & \text{odd} \end{cases} \end{array}$ 

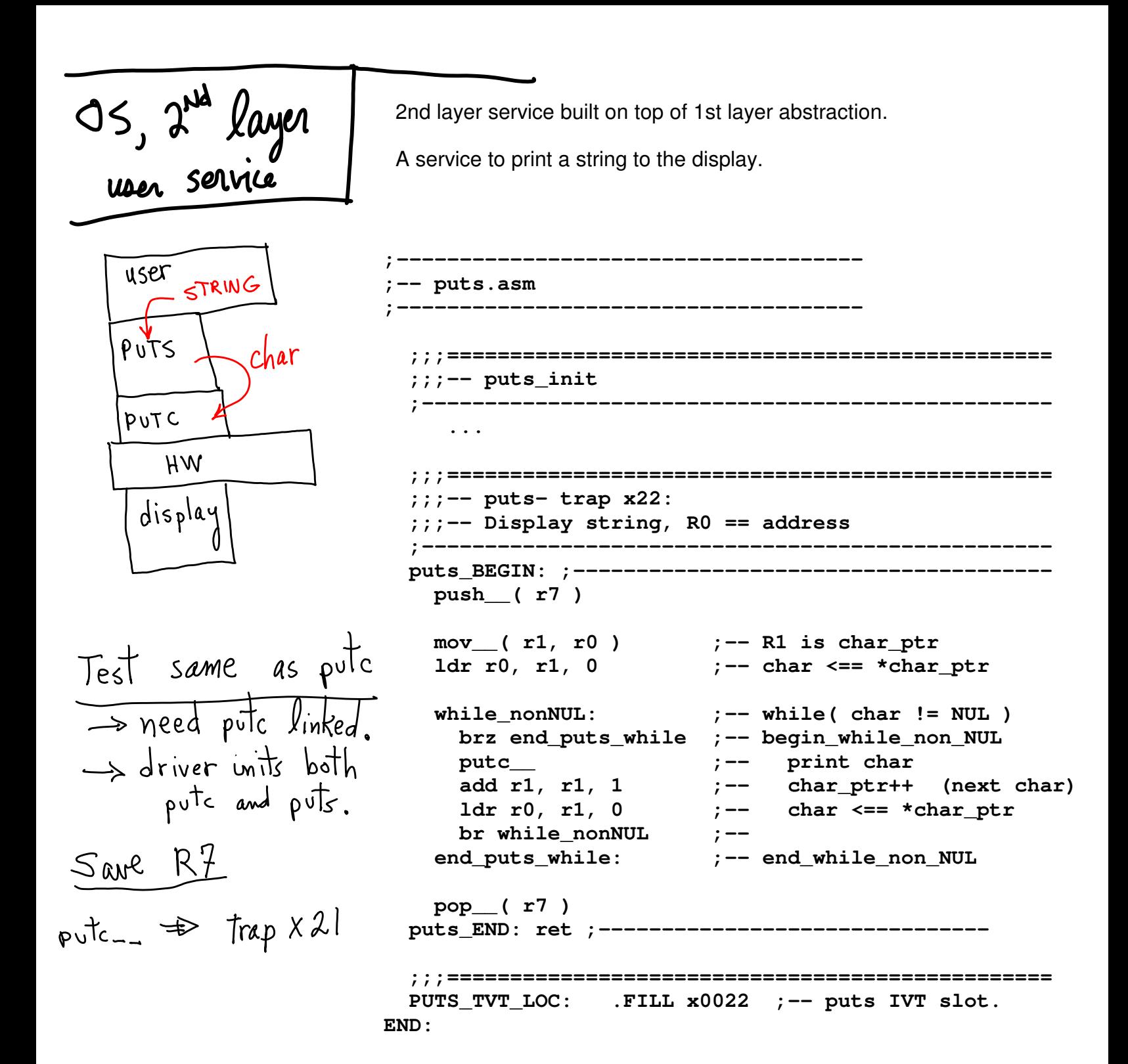

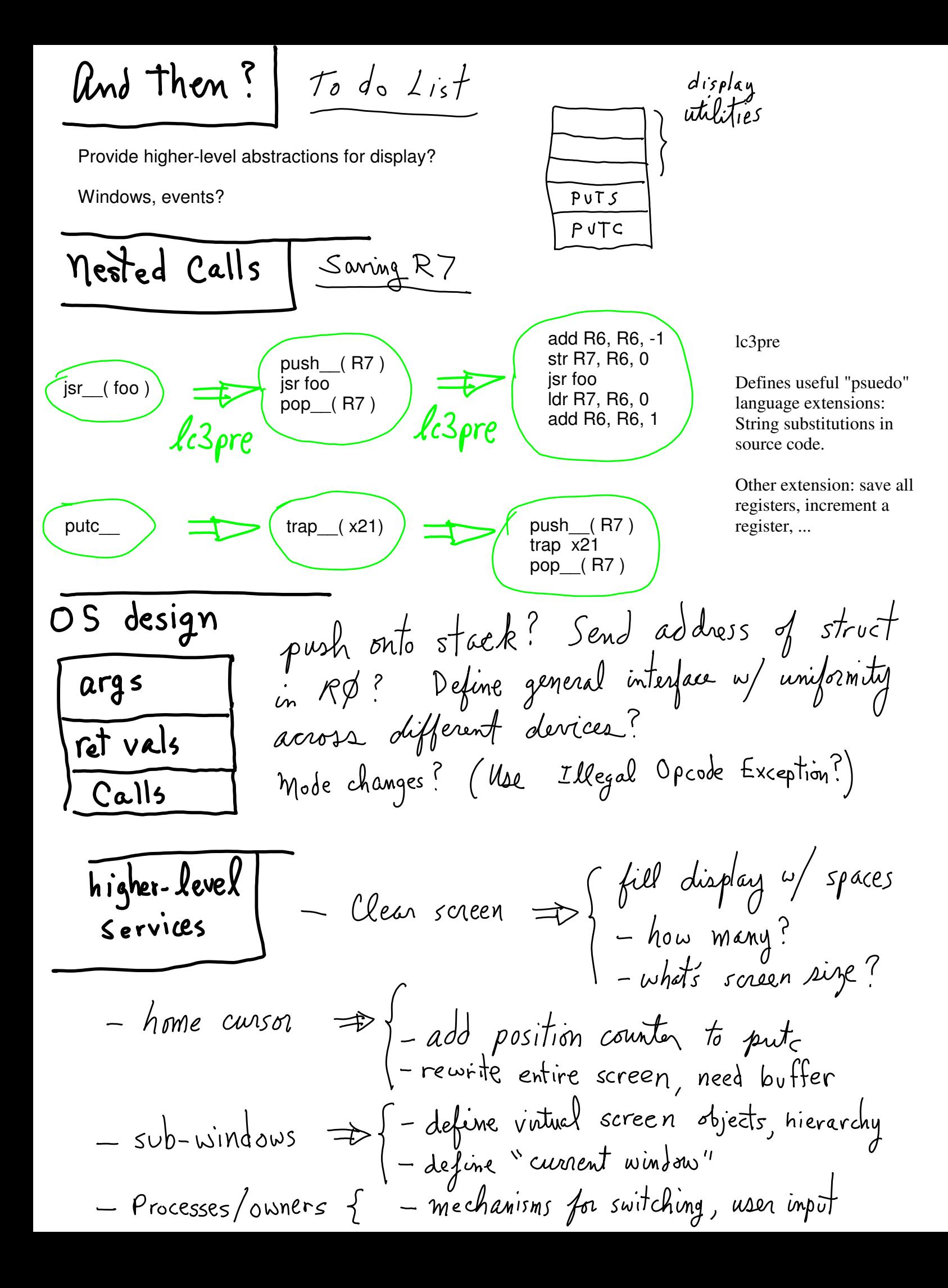

Provides language extensions: translates macros to ASM code.

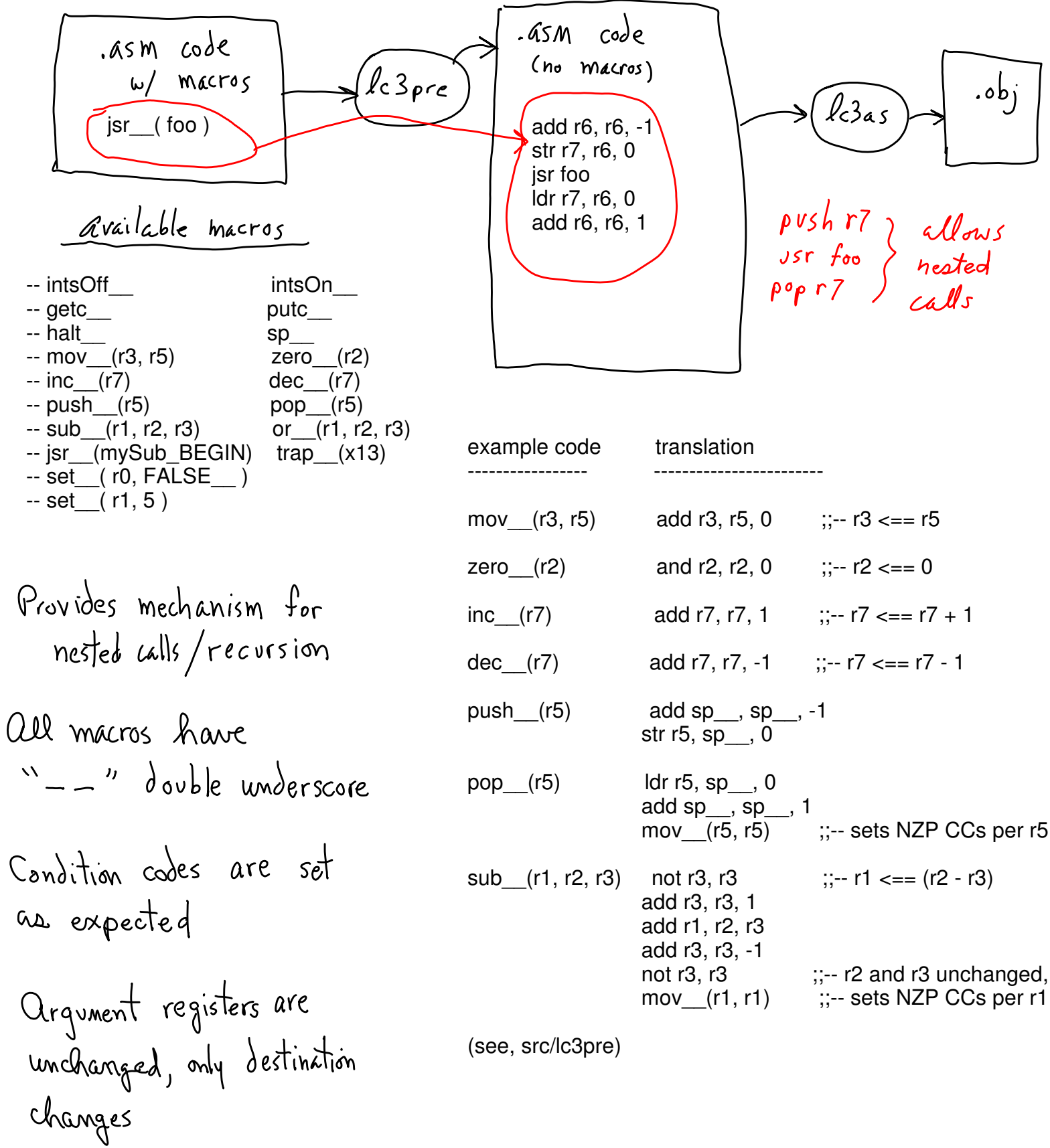

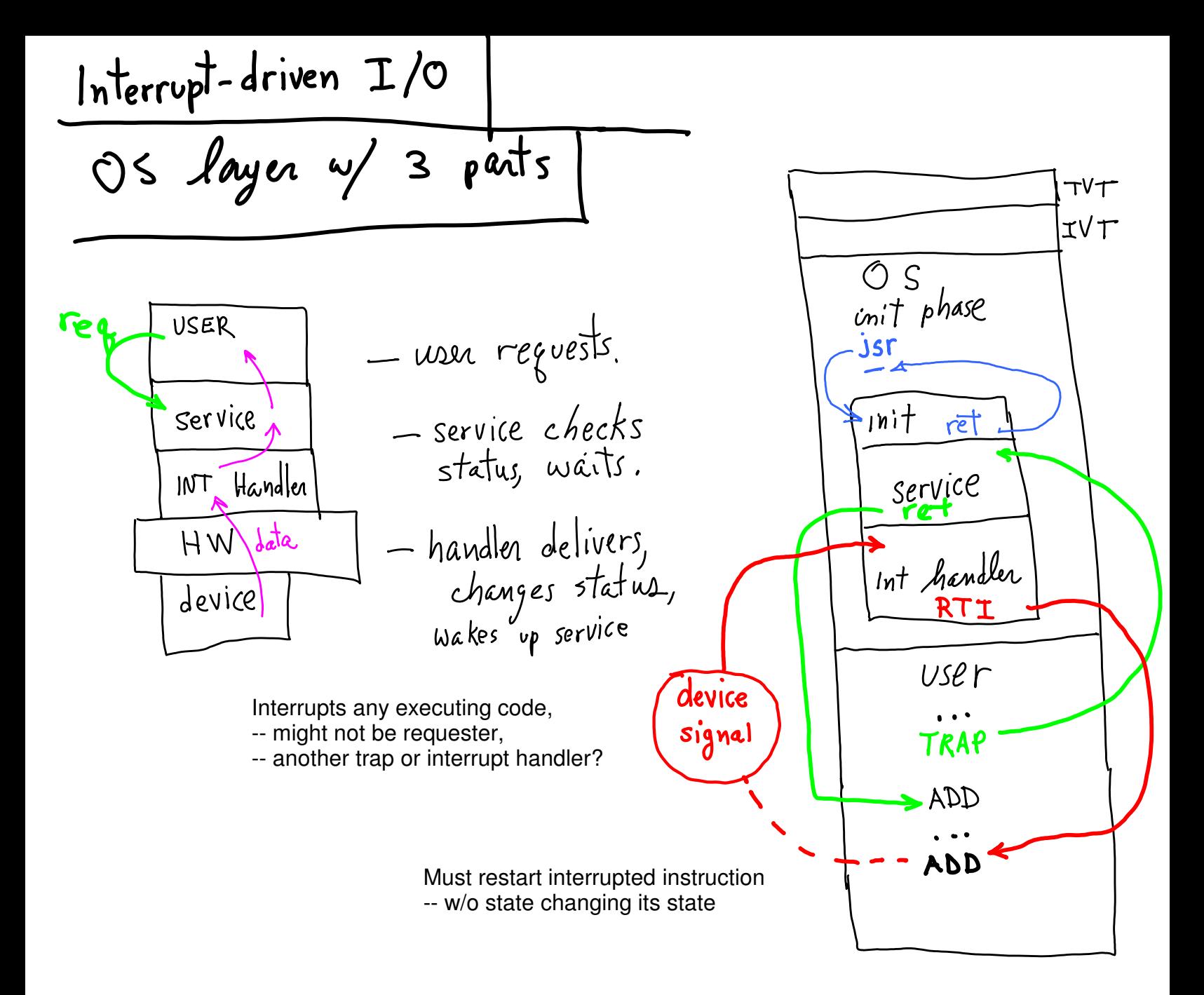

- -- Both handler and user transistion to-from coma state when interrupt occurs.
- -- Is either totally or partially aware of state change of other?
- -- If state is completely restored, how do handler and service communicate?

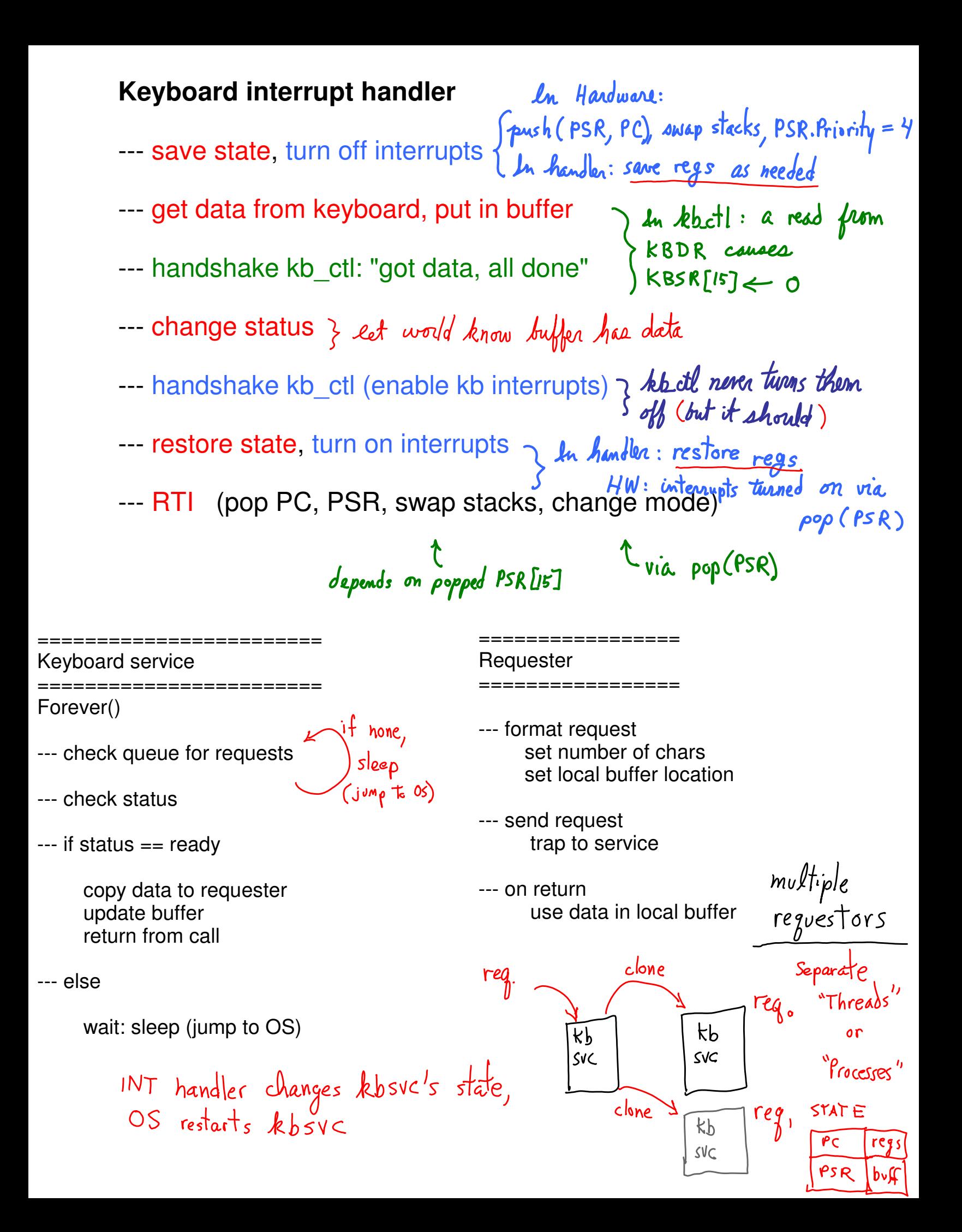

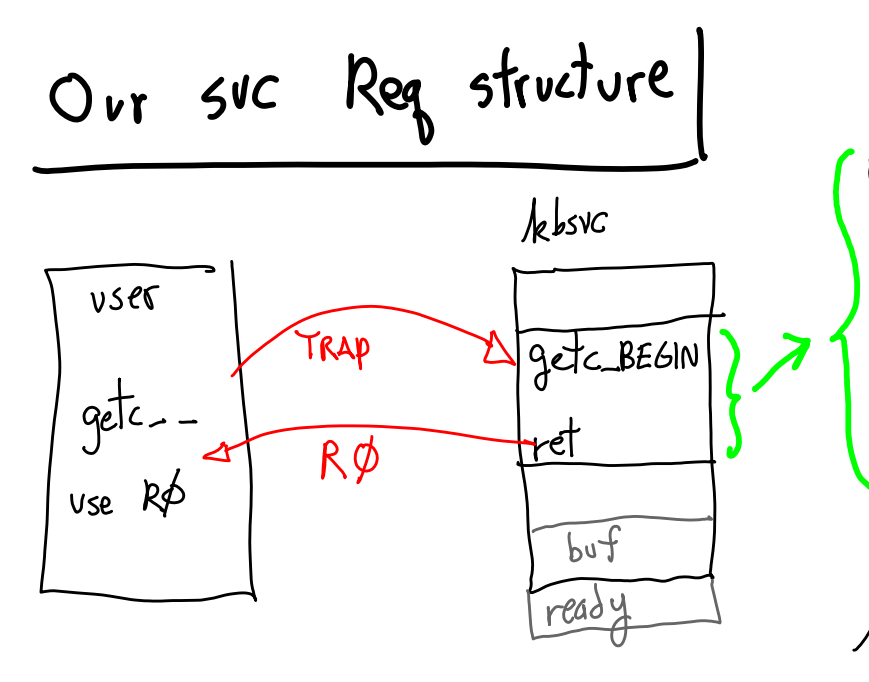

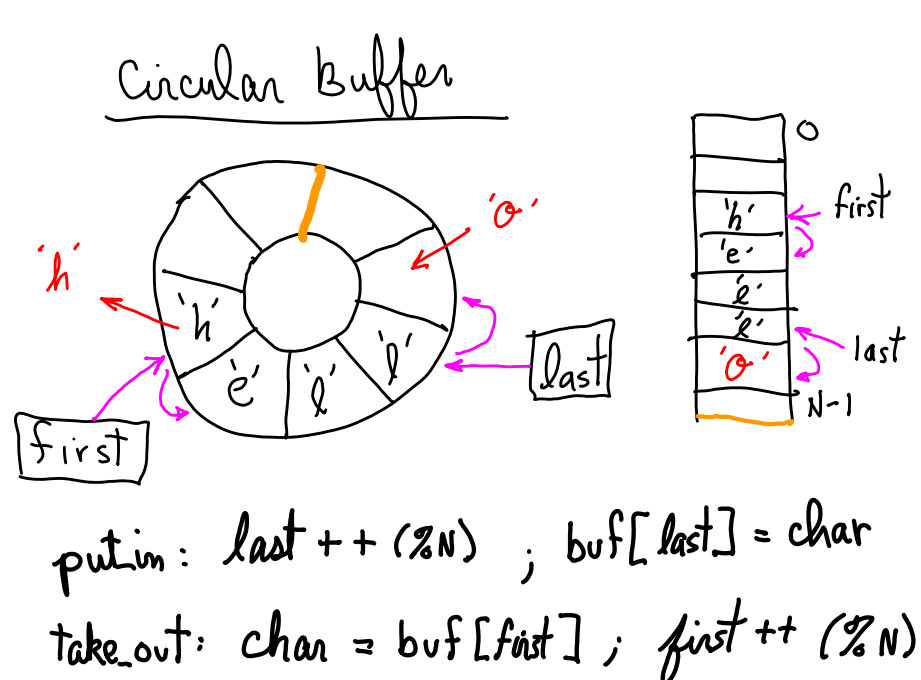

Pointers walk around buffer, inserting at "first", removing at "last"

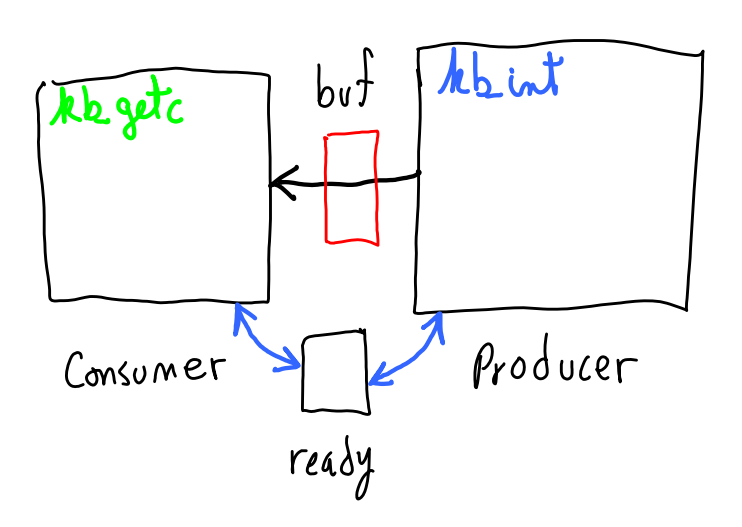

ready?<br>
yes:  $R\phi \leftarrow b\upsilon f$ <br>
buf now empty? ready  $\leftarrow$ 'no'<br>
ret<br>
ho: wait (sleep?) no: wait (sleep?)  $\begin{array}{c}\n\text{Rb} \text{ in } \\
\text{Rb} \text{ in } \\
\text{Rb} \text{ in } \\
\text{Rb} \text{ in } \\
\text{Rb} \text{ in } \\
\text{Rb} \text{ in } \\
\text{Rb} \text{ in } \\
\text{Rc} \text{ in } \\
\text{Rd} \text{ in } \\
\text{Rd} \text{ in } \\
\text{Rd} \text{ in } \\
\text{Rd} \text{ in } \\
\text{Rd} \text{ in } \\
\text{Rd} \text{ in } \\
\text{Rd} \text{ in } \\
\text{Rd} \text{ in } \\
\text{Rd} \text{ in } \\
\text{Rd} \text$ 

- wake up (requestor)<br>else (ignore unput?)

**Buffer Details.** --- What to do when empty? --- How to avoid overflow? if( $first == last)$ ...

**Managing shared variables. int handler, 1** and **trap service, 2**

**v: .FILL x0001 1-Reads v , R0 <== 1** (state saved, registers saved, switch)  **2-Reads v , R0 <== 1** (state saved, registers saved, switch)  **1-Writes v <== R0+1** (state saved, registers saved, switch)  **2-Writes v <== R0+1**

**What's in v? "first"? "last"?**

**kb\_getc** and **kb\_int** are

cooperating, concurrent, asynchronous sequential processes:

- --- Sharing a resource "buf";
- --- Controlling access via "ready";
- --- w/ Waiting (sleeping).

| Return 76 OS             | What to do when user program<br>inishes? |                          |                          |                          |                          |                          |                          |                          |                          |                          |               |               |               |               |               |               |               |               |               |               |               |               |               |               |               |               |               |               |               |               |               |               |               |               |               |               |               |               |               |               |          |
|--------------------------|------------------------------------------|--------------------------|--------------------------|--------------------------|--------------------------|--------------------------|--------------------------|--------------------------|--------------------------|--------------------------|---------------|---------------|---------------|---------------|---------------|---------------|---------------|---------------|---------------|---------------|---------------|---------------|---------------|---------------|---------------|---------------|---------------|---------------|---------------|---------------|---------------|---------------|---------------|---------------|---------------|---------------|---------------|---------------|---------------|---------------|----------|
| \n $^{\circ}$ $^{\circ}$ | \n $^{\circ}$ $^{\circ}$                 | \n $^{\circ}$ $^{\circ}$ | \n $^{\circ}$ $^{\circ}$ | \n $^{\circ}$ $^{\circ}$ | \n $^{\circ}$ $^{\circ}$ | \n $^{\circ}$ $^{\circ}$ | \n $^{\circ}$ $^{\circ}$ | \n $^{\circ}$ $^{\circ}$ | \n $^{\circ}$ $^{\circ}$ | \n $^{\circ}$ $^{\circ}$ | \n $^{\circ}$ | \n $^{\circ}$ | \n $^{\circ}$ | \n $^{\circ}$ | \n $^{\circ}$ | \n $^{\circ}$ | \n $^{\circ}$ | \n $^{\circ}$ | \n $^{\circ}$ | \n $^{\circ}$ | \n $^{\circ}$ | \n $^{\circ}$ | \n $^{\circ}$ | \n $^{\circ}$ | \n $^{\circ}$ | \n $^{\circ}$ | \n $^{\circ}$ | \n $^{\circ}$ | \n $^{\circ}$ | \n $^{\circ}$ | \n $^{\circ}$ | \n $^{\circ}$ | \n $^{\circ}$ | \n $^{\circ}$ | \n $^{\circ}$ | \n $^{\circ}$ | \n $^{\circ}$ | \n $^{\circ}$ | \n $^{\circ}$ | \n $^{\circ}$ | \n $^{\$ |

Jump To User Code

Things To do: - Set return mechanism - Set arguments, environment vars, etc. - Set mode to user - Set up user stack<br>- jmp to User code

NOTE:

We will only run kernel-mode programs. No need to

--- set user stack --- change mode

when jumping to a kernel-mode program. But, we will load kernel programs to the user memory area.

Insert a preamble, preamble jumps to main. User code does RET back to preamble. Preamble code jumps back to OS.

#### **Switching between code "entities" (concurrent execution)**

An interrupt

- --- saves state of currently executing code
- --- transfers execution to other code

#### RTI

- --- restores state
- --- transfers execution back

IN GENERAL, Waiting/Sleeping needs same mechanism.

#### Switch Context()

- --- save current code's state (save registers, PC, PSR, plus memory?)
- --- set up state of code to switch to (fill registers, set PC and PSR, plus memory?)
- --- jump to new code

NEED: a list of code that is currently "in" execution

- --- each entry stores state of concurrently executing code (a "thread" or "process")
- --- "scheduler" to select next thread to execute, and a way to run run scheduler
- --- a way to select/signal a process/thread to wake up, i.e. execute

#### NESTED INTERRUPTS is similar:

- --- switches from one interrupt handler to another (scheduled by higher priority)
- --- switches back to interrupted handler

AHA! Provide interrupts to cause switching: Hardware Timer

--- This interrupt handler simply runs the scheduler

OUR LC3 OS ---- the bottom line

- --- Too much overhead for us to implement wait/sleep and switching
- --- Our service routine (getc) will busy-wait (polling) until an interrupt handler sets a ready flag, which in effect puts the requesting program to sleep.